## **4.23 COMPUTER STUDIES (451)**

## **4.23.1 Computer Studies Paper 1 (451/1)**

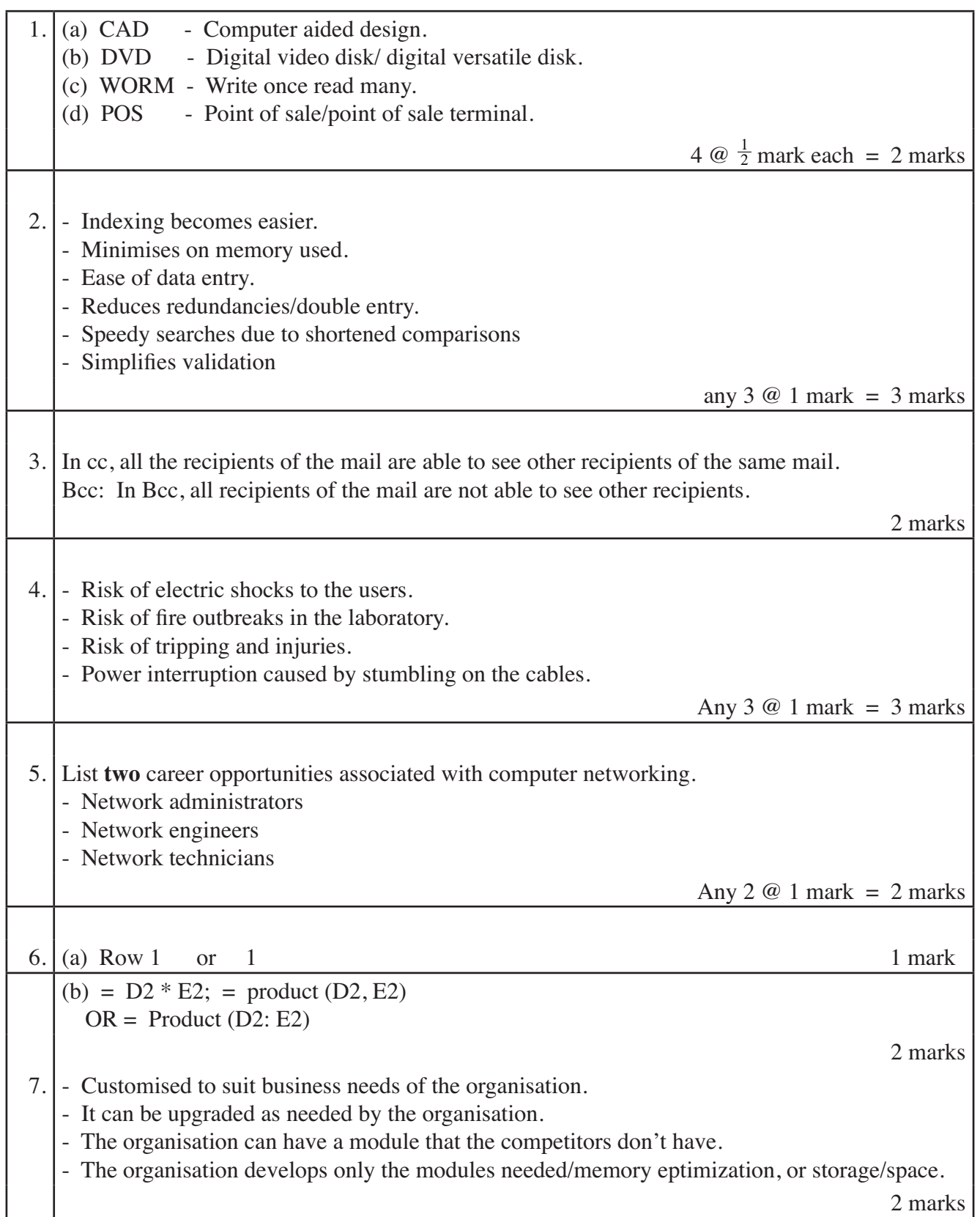

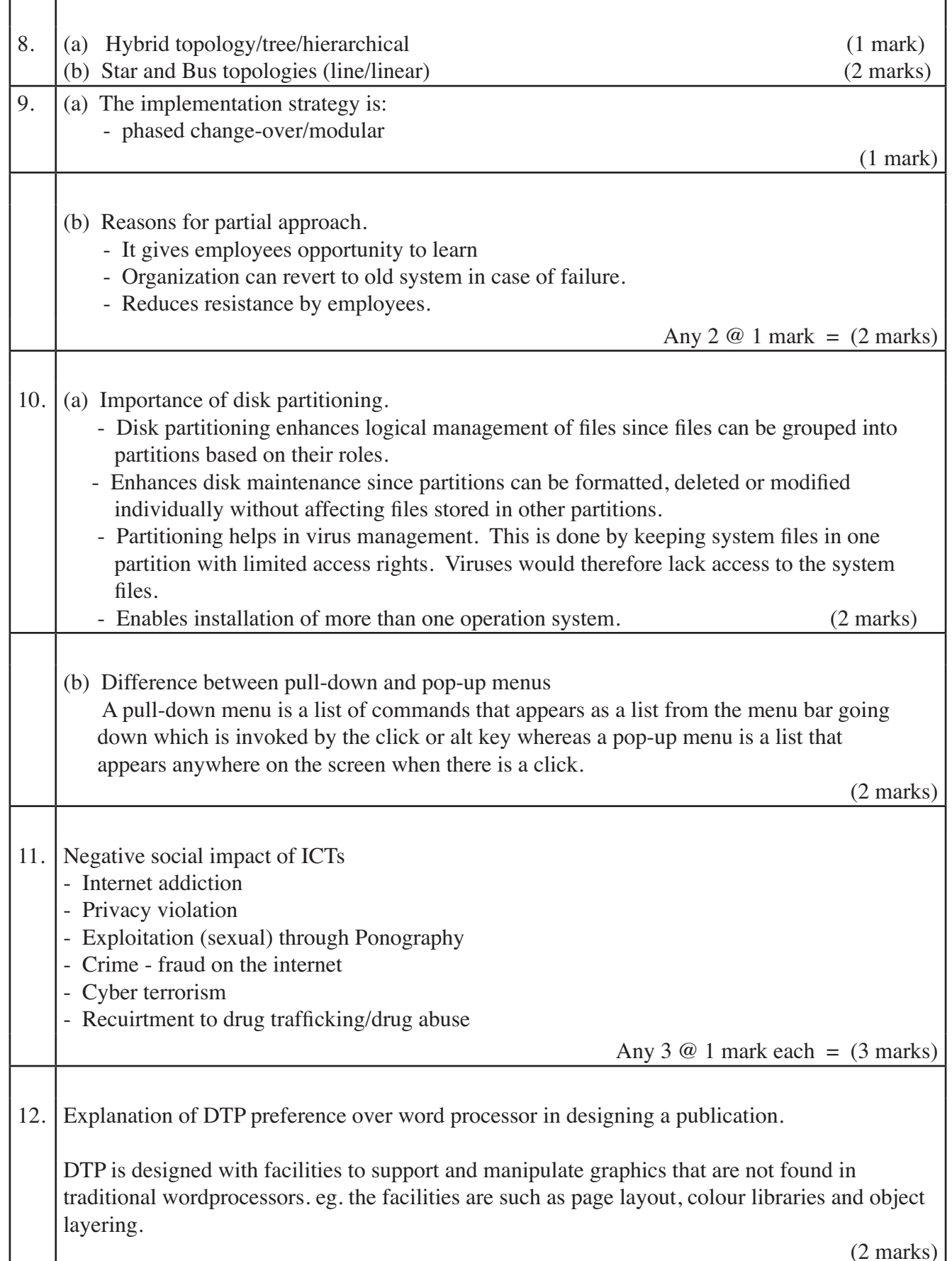

 $\bigcirc$ 

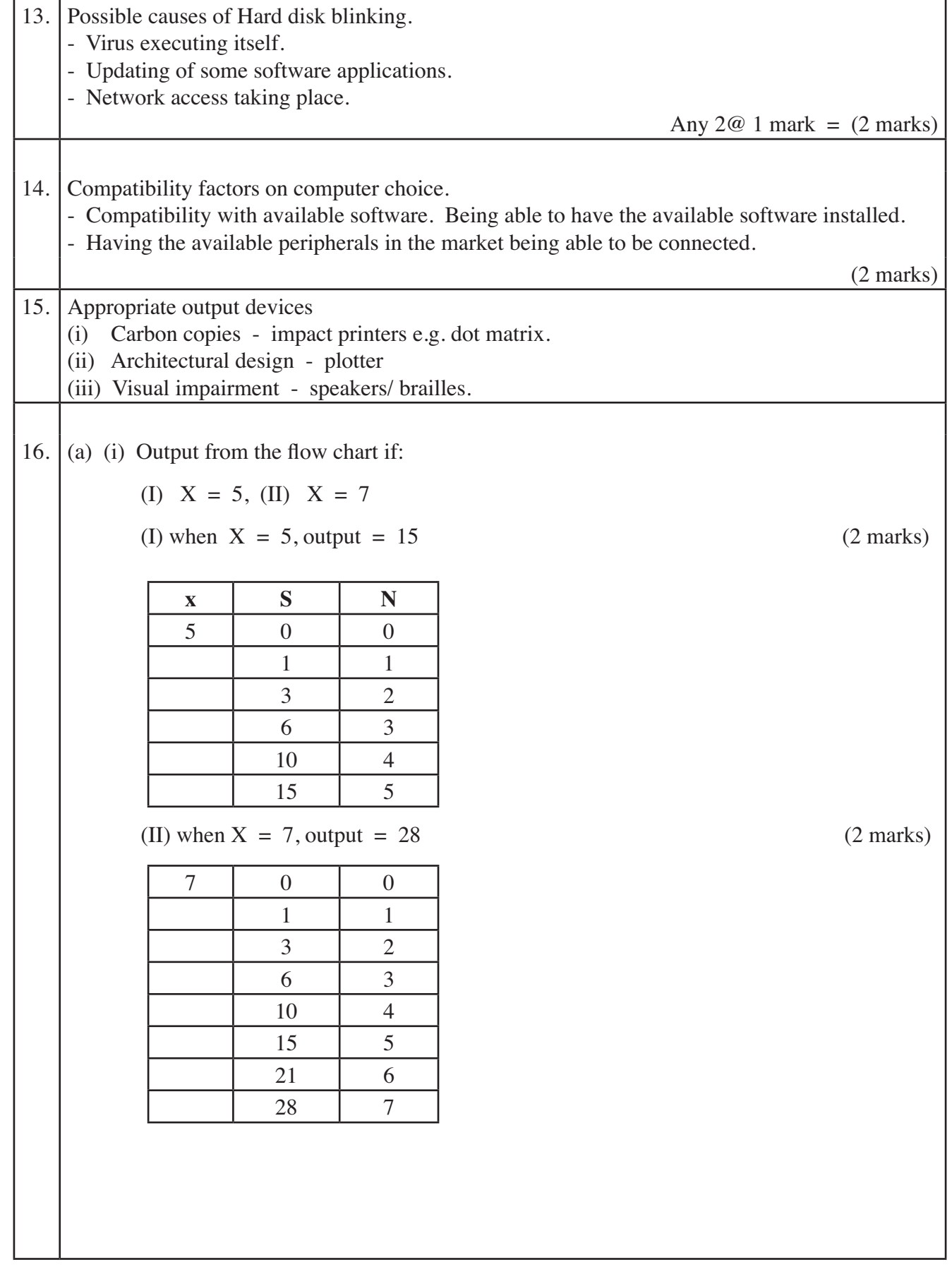

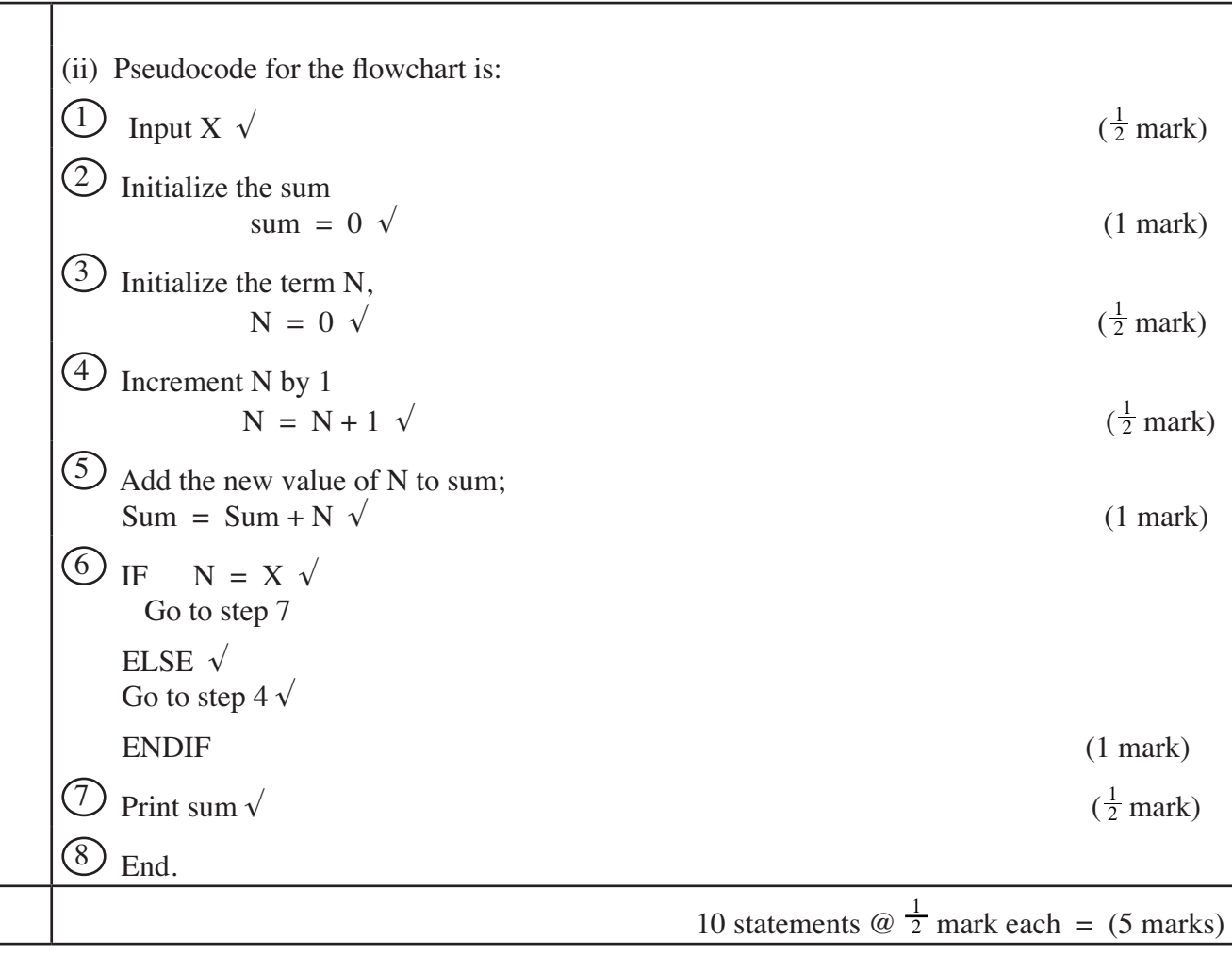

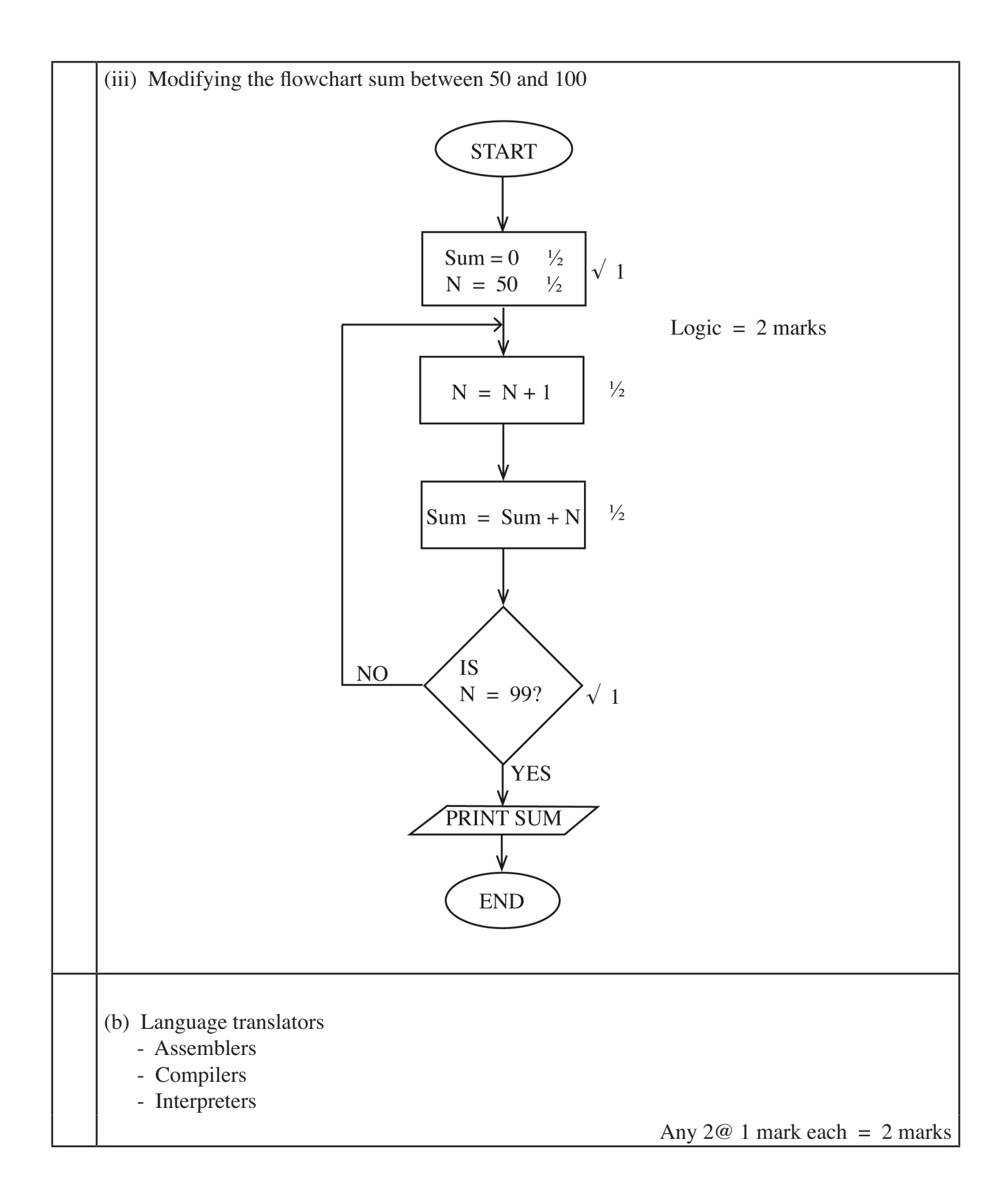

## **SECTION B**

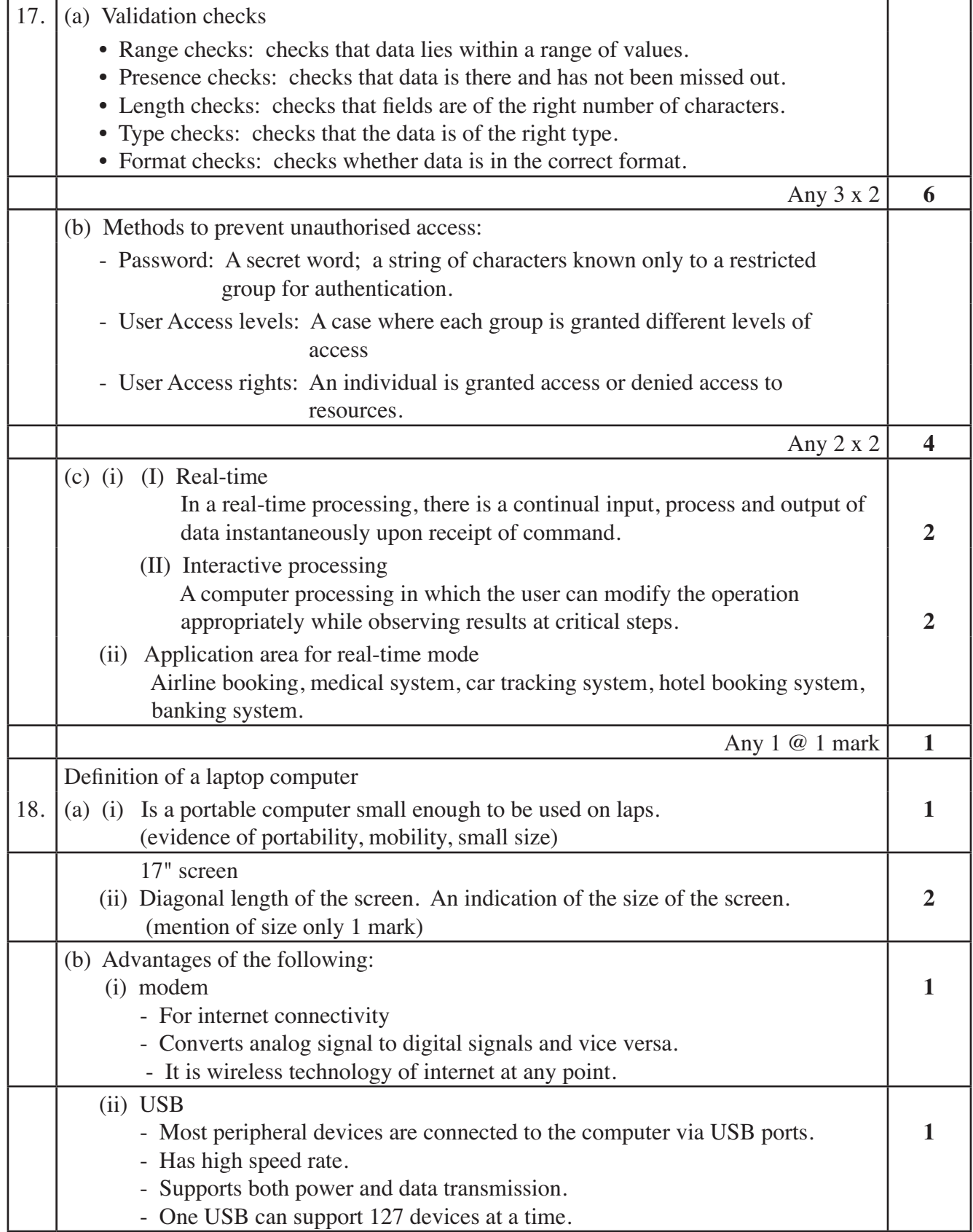

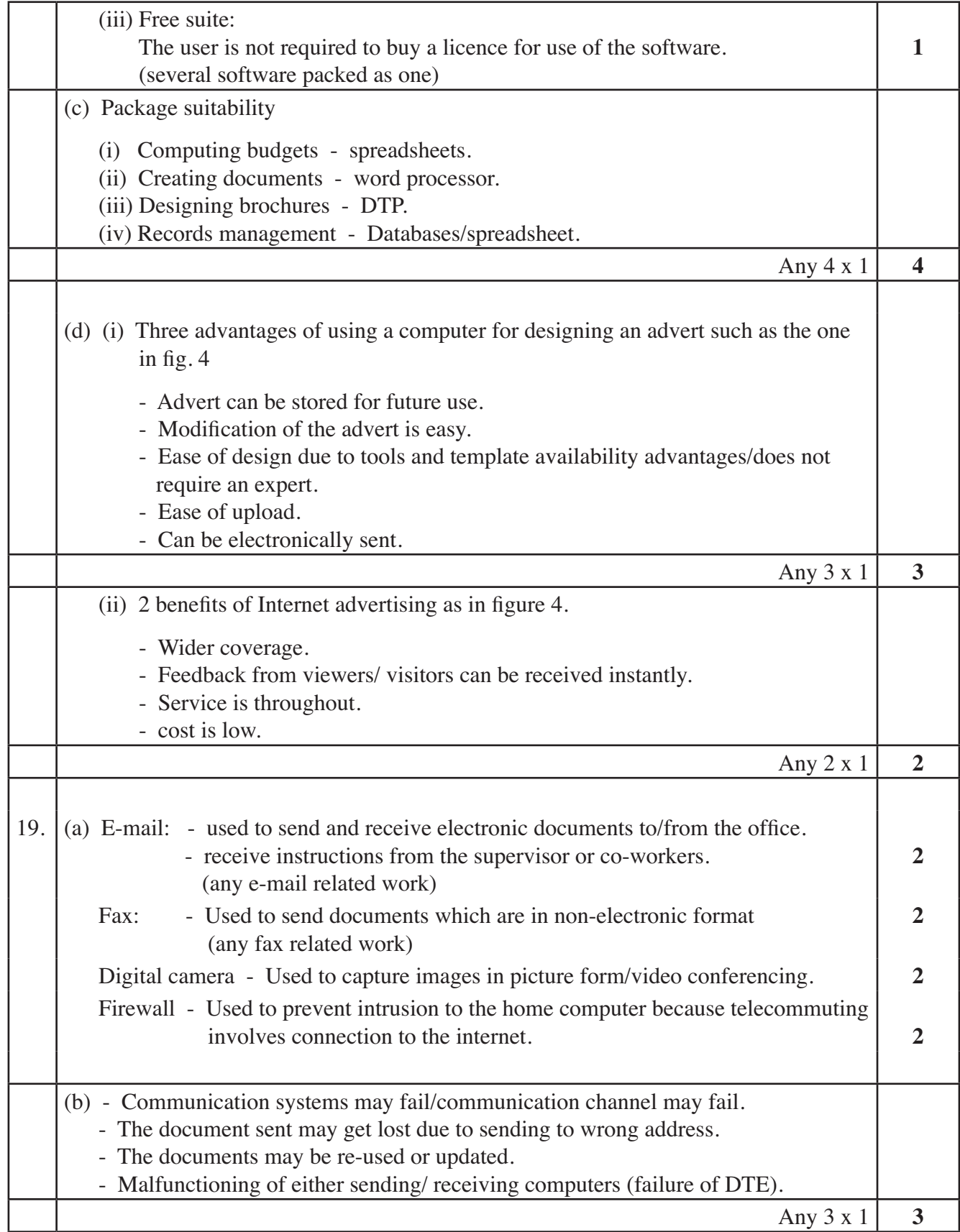

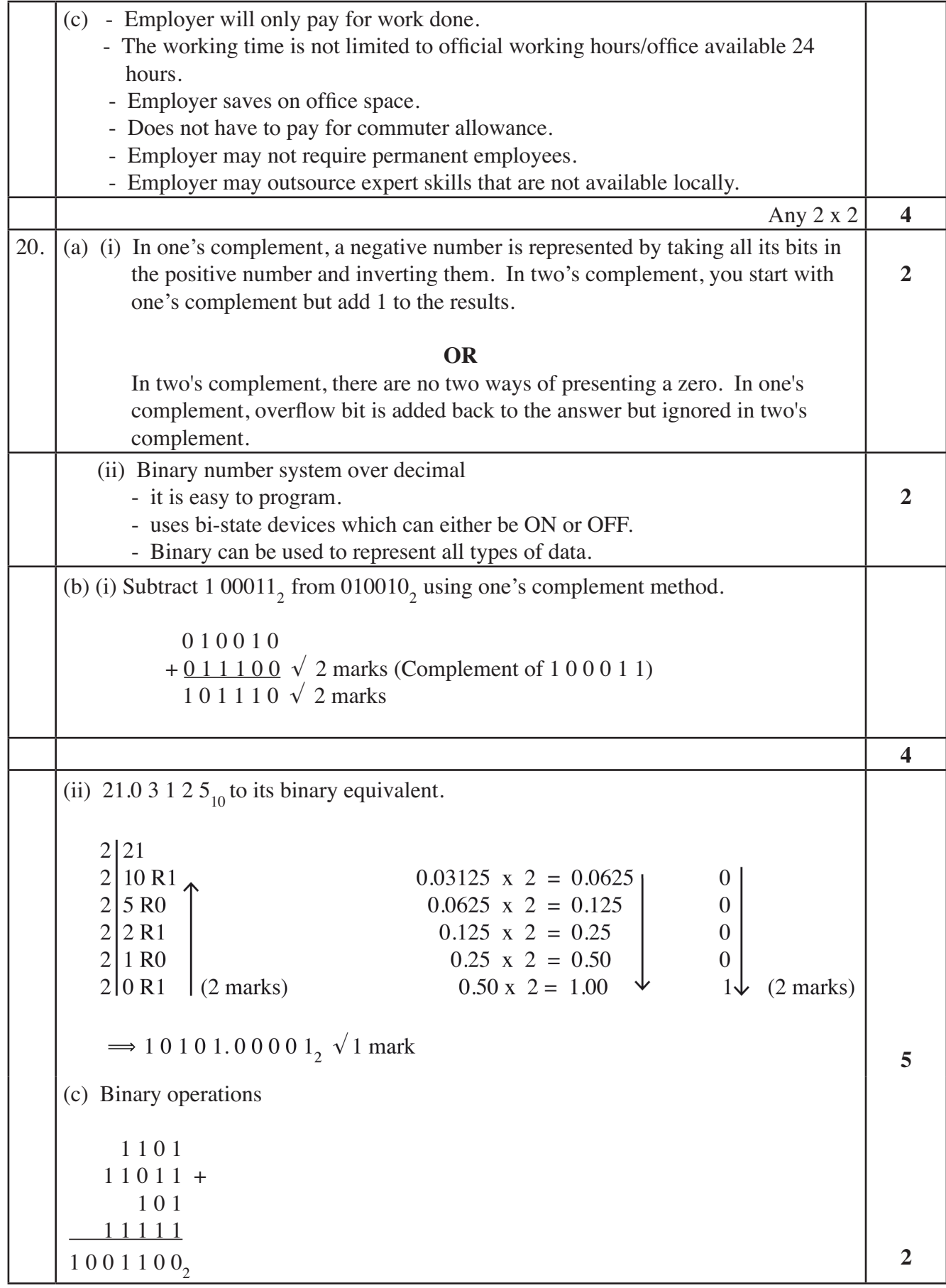

## **4.23.2 Computer Studies Paper 2 (451/2)**

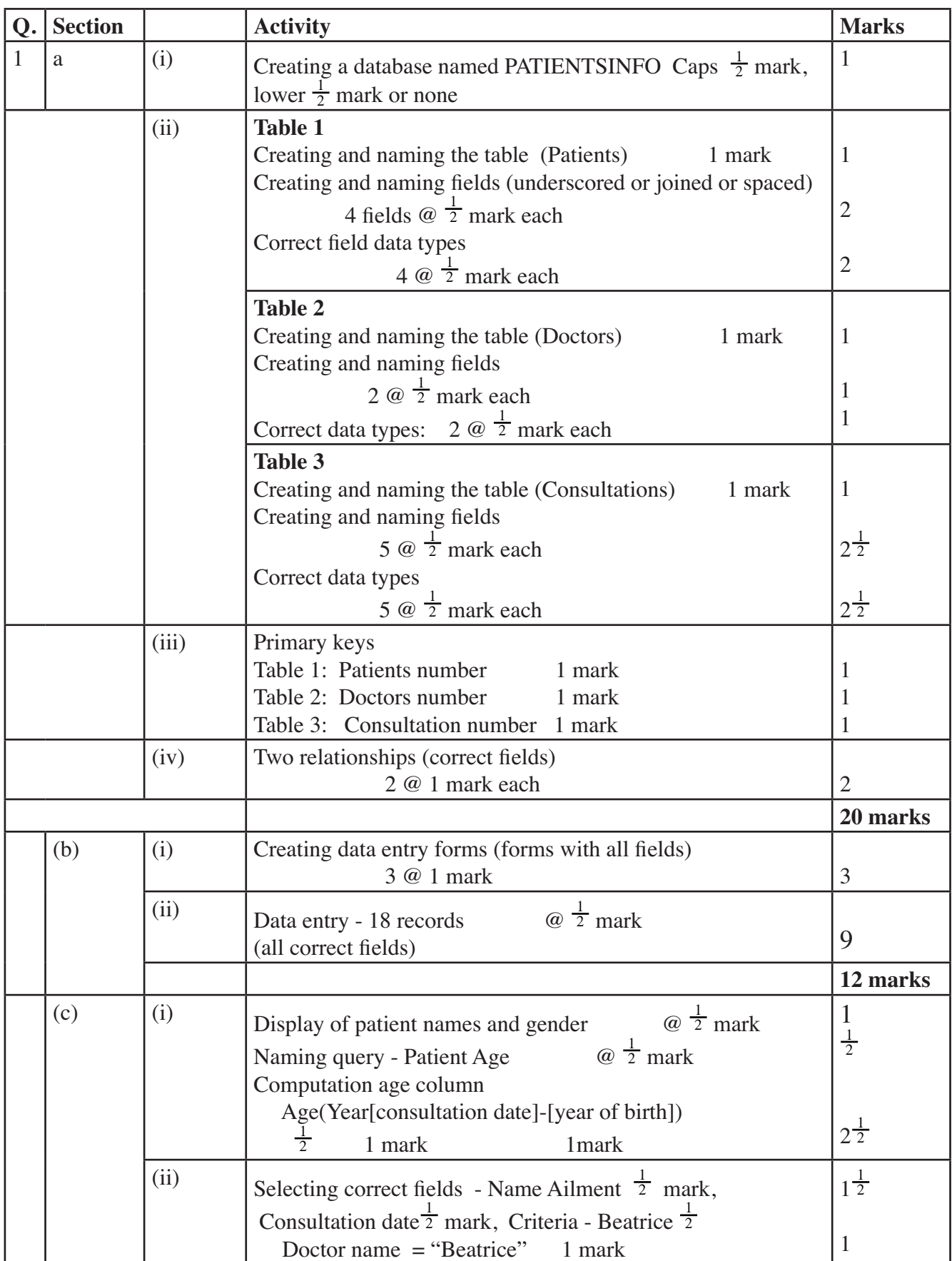

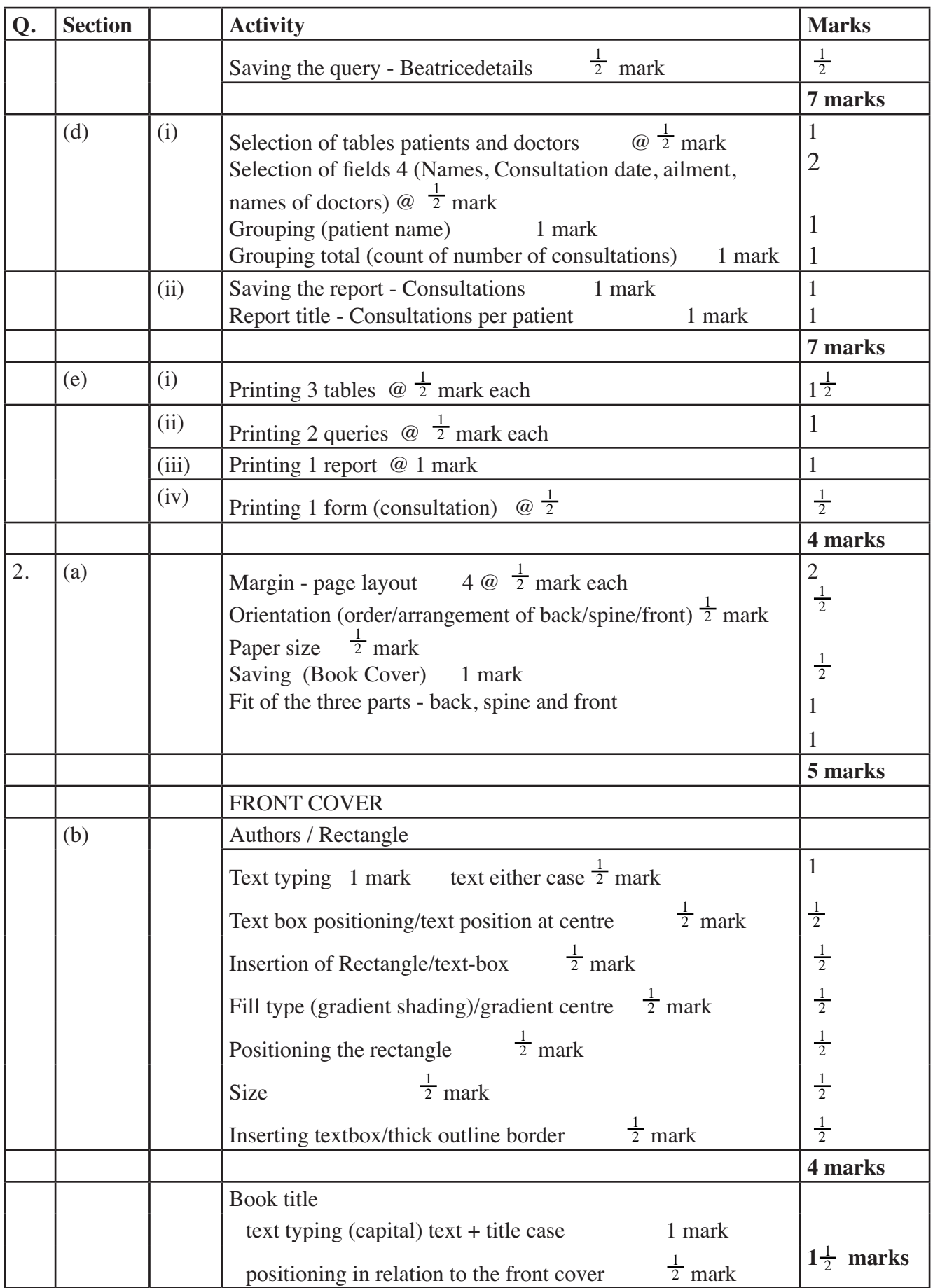

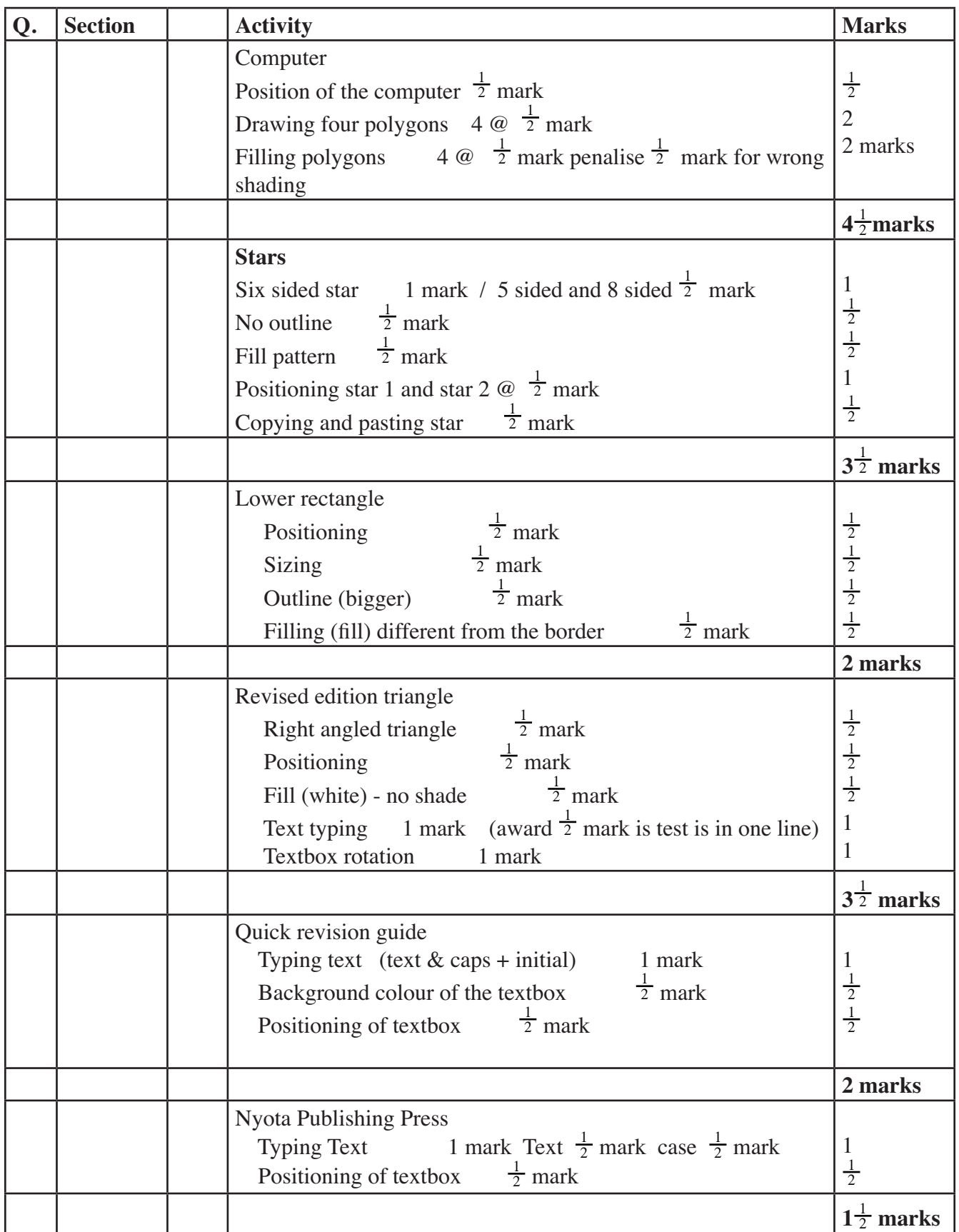

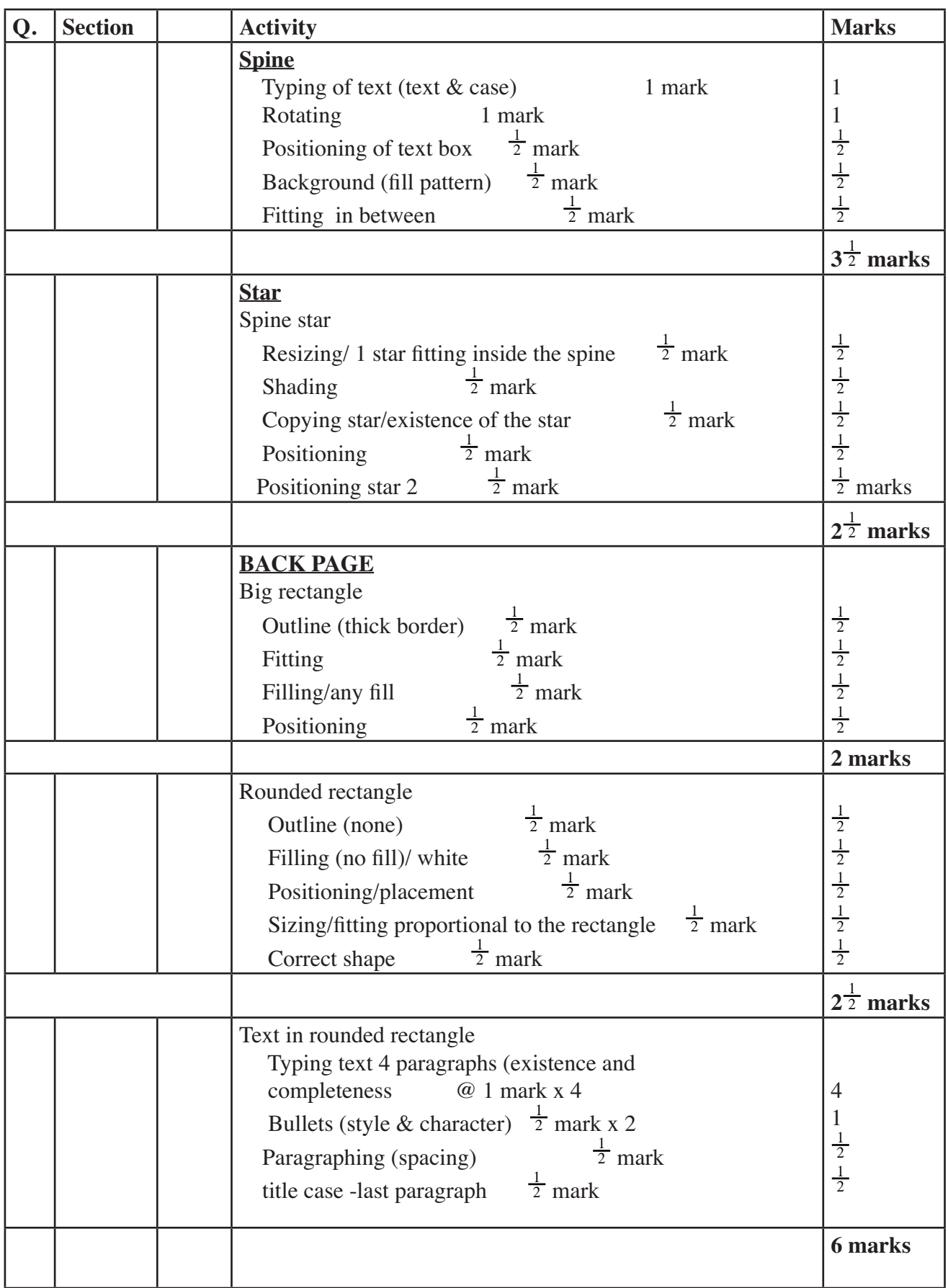

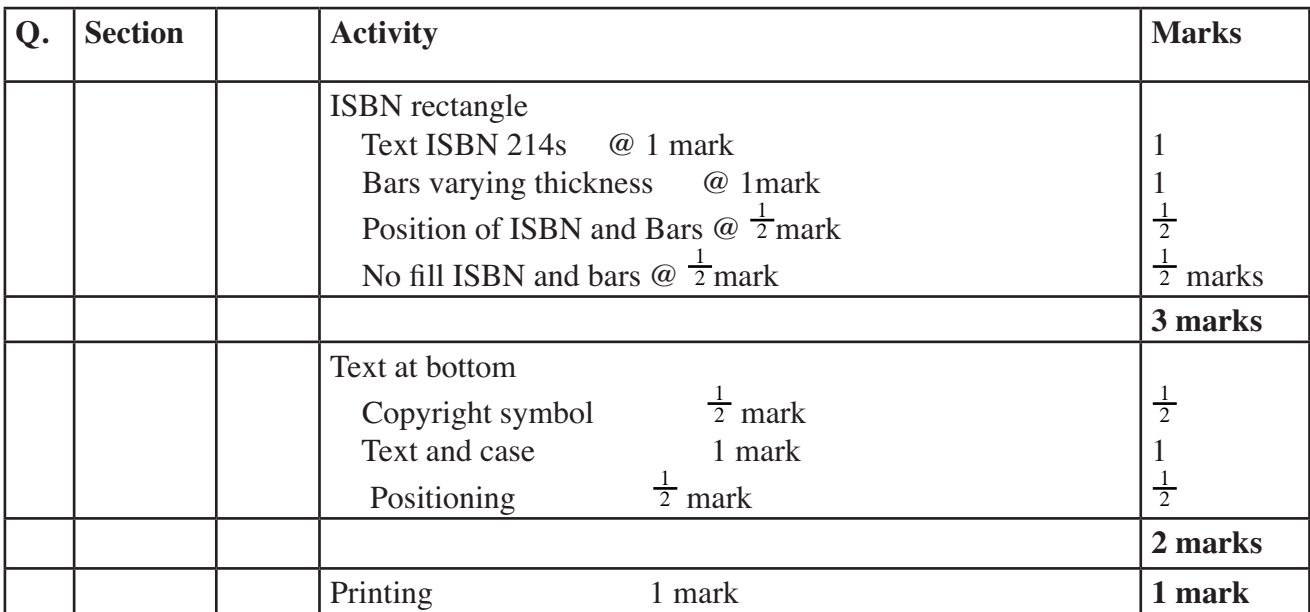